## **CRMC\_PS\_ACC\_ST** CLIENT [CLNT (3)] | ACC\_STATUS [CHAR (2)] |

## SAP ABAP table CRMC PS ACC ST T {Text for Accounting Status of Net Calculation Document /Item}

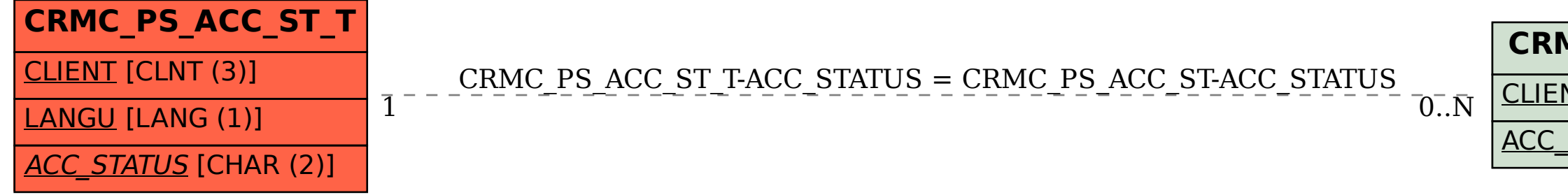